## **RANCANG BANGUN APLIKASI MONITORING PEMERIKSAAN LABORATORIUM BERBASIS WEB MENGGUNAKAN METODE PERT**

## **(STUDI KASUS : UPTD PUSKESMAS TAMBAKREJO SURABAYA)**

**SKRIPSI** 

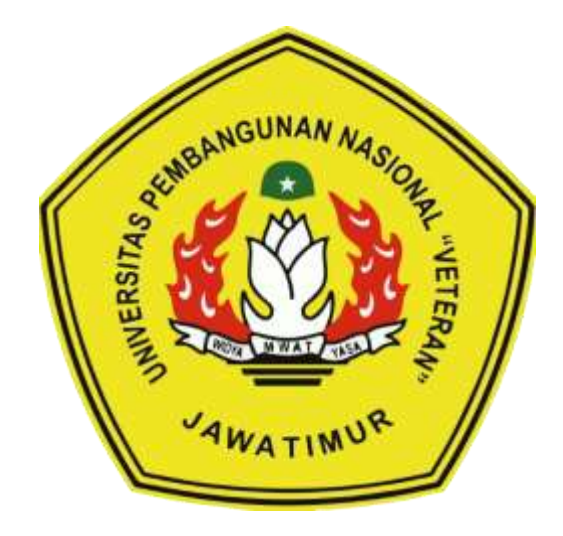

**Oleh :**

**BURHANUDDIN MUHAMMAD ZHIROF NPM. 1534010059**

# **PROGRAM STUDI INFORMATIKA FAKULTAS ILMU KOMPUTER UNIVERSITAS PEMBANGUNAN NASIONAL "VETERAN" JAWA TIMUR**

**2020**

## **RANCANG BANGUN APLIKASI MONITORING PEMERIKSAAN LABORATORIUM BERBASIS WEB MENGGUNAKAN METODE PERT**

### **(STUDI KASUS : UPTD PUSKESMAS TAMBAKREJO SURABAYA)**

#### **SKRIPSI**

Diajukan Untuk Memenuhi Sebagai Persyaratan Dalam Menempuh

Gelar Sarjana Komputer Studi Teknik Informatika

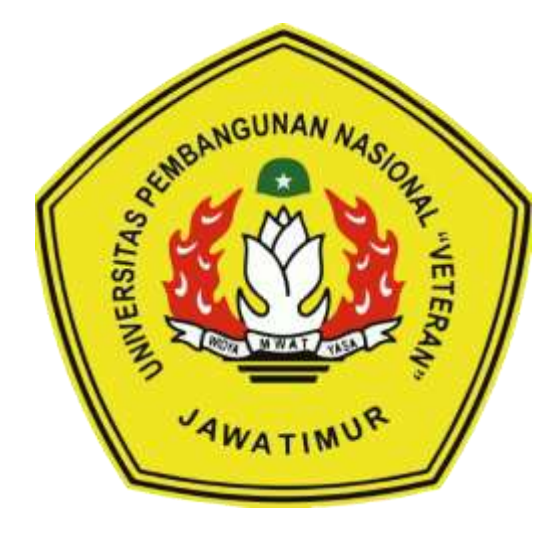

**Oleh :**

**BURHANUDDIN MUHAMMAD ZHIROF NPM. 1534010059**

# **PROGRAM STUDI INFORMATIKA FAKULTAS ILMU KOMPUTER UNIVERSITAS PEMBANGUNAN NASIONAL "VETERAN" JAWA TIMUR**

**2020**

### **LEMBAR PENGESAHAN SKRIPSI**

<span id="page-2-0"></span>Judul : RANCANG BANGUN APLIKASI MONITORINGPEMERIKSAAN LABORATORIUM BERBASIS WEB MENGGUNAKAN METODE PERT (STUDI KASUS : UPTD PUSKESMAS TAMBAKREJO **SURABAYA)** 

: BURHANUDDIN MUHAMMAD ZHIROF Oleh NPM : 1534010059

> Telah Diseminarkan Dalam Ujian Skripsi Pada: Hari Rabu, Tanggal 11 Juni 2020

> > Menyetujui:

Dosen Pembimbing:

Retno Mumpuni, S.Kom. M.Sc. NPT. 172198 70 716054

 $\frac{0}{\sqrt{2}}$ 

 $2.$ 

Fawwaz Ali A., S.Kom. M.Kom. NIP. 19920317 201803 1 002

Dosen Pen uji :

Firza Prima Aditiawan, S.Kom., MTI. NPT. 3 8605 13 0344 1

Sugiart<sub>p</sub>, S.Kom., M.Kom. NPT. 3 8702 13 0343 1

ACRIENT FRANCISCO AND INCHES Dekan mu Komputer, Ketut Sari, MT Dr VIP: 99/ 50731 199203 2 001

Mengetahui:

Koordinator Program Studi Teknik Informatika,

Budi SKom, M.Kom **Tugreno** NPT. 3 8009 05 0205 1

### **SURAT PERNYATAAN ANTI PLAGIAT**

<span id="page-3-0"></span>Saya, mahasiswa Teknik Informatika UPN "Veteran" Jawa Timur, yang bertanda tangan di bawah ini:

Nama : BURHANUDDIN MUHAMMAD ZHIROF NPM : 1534010059

Menyatakan bahwa Judul Skripsi/ Tugas Akhir yang Saya ajukan dan akan dikerjakan, yang berjudul:

### **"RANCANG BANGUN APLIKASI MONITORING PEMERIKSAAN LABORATORIUM BERBASIS WEB MENGGUNAKAN METODE PERT (STUDI KASUS : UPTD PUSKESMAS TAMBAKREJO SURABAYA)"**

Bukan merupakan plagiat dari Skripsi / Tugas Akhir / Penelitian orang lain dan juga bukan merupakan produk dan atau software yang saya beli dari pihak lain. Saya juga menyatakan bahwa Skripsi / Tugas Akhir ini adalah pekerjaan Saya sendiri, kecuali yang dinyatakan dalam Daftar Pustaka dan tidak pernah diajukan untuk syarat memperoleh gelar di UPN "Veteran" Jawa Timur maupun di institusi pendidikan lain.

Jika ternyata di kemudian hari pernyataan ini terbukti tidak benar, maka Saya siap menerima segala konsekuensinya.

> Surabaya, 11 Juni 2020 Hormat Saya,

#### **BURHANUDDIN MUHAMMAD ZHIROF**

NPM. 1534010059

## **RANCANG BANGUN APLIKASI MONITORING PEMERIKSAAN LABORATORIUM BERBASIS WEB MENGGUNAKAN METODE PERT**

**(STUDI KASUS : UPTD PUSKESMAS TAMBAKREJO SURABAYA)**

**Nama Mahasiswa : Burhanuddin Muhammad Zhirof**

**NPM : 1534010059**

**Program Studi : Teknik Informatika**

**Dosen Pembimbing : 1. Retno Mumpuni, S.Kom, M.Sc**

 **2. Fawwaz Ali Akbar, S.Kom, M.Kom**

### <span id="page-4-0"></span>**ABSTRAK**

Puskesmas Tambakrejo merupakan salah satu puskesmas yang ada di kota Surabaya. Sebagai salah satu instansi pelayanan publik puskesmas tambakrejo masih belum sepenuhnya menerapkan digitalisasi dalam proses bisnis yang ada di puskesmas tambak rejo. Salah satunya pada unit laboratorium dimana proses pencatatan data serta pemantauan pemeriksaan laboratorium masih dilakukan secara manual.

Oleh karena itulah akan dibuat suatu aplikasi pemantauan pemeriksaan laboratorium berbasis web menggunakan metode pert sebagai suatu solusi praktis dari permasalahan diatas, sehingga memudahkan kepala puskesmas dalam mengevaluasi kinerja petugas laboratorium serta pasien dapat mengetahui probabilitas estimasi waktu penyelesaian pemeriksaan yang akan mereka lakukan berdasarkan perhitungan metode pert dan pasien juga dapat memantau apakah pemeriksaan mereka sedang di proses, sudah selesai lebih awal atau lebih lama dari waktu estimasi yang di berikan oleh petugas laboratorium.

Berdasarkan hasil pengamatan yang telah dilakukan probabilitas berdasarkan perhitungan pert bukanlah hal yang mutlak, hal itu sesuai dengan hasil pengamatan bahwa terdapat pemeriksaan yang memiliki nilai probabilitas penyelesaian 100% namun mengalami keterlambatan waktu penyelesaian pemeriksaan, Sebaliknya terdapat pemeriksaan dengan probabilitas 46% namun waktu pemeriksaanya selesai lebih cepat dari estimasi yang diberikan.

*Kata kunci* : aplikasi, monitoring, puskesmas, laboratorium, pert

### **KATA PENGANTAR**

<span id="page-5-0"></span>Segala puji dan syukur penulis panjatkan kehadirat Allah SWT atas segala karunia dan rahmat-Nya, sehingga penulis dapat menyelesaikan skripsi yang berjudul "RANCANG BANGUN APLIKASI MONITORING PEMERIKSAAN LABORATORIUM BERBASIS WEB MENGGUNAKAN METODE PERT (STUDI KASUS : UPTD PUSKESMAS TAMBAKREJO SURABAYA)" dengan baik.

Banyak dukungan dan bantuan yang didapatkan selama melakukan penelitian hingga akhirnya mampu menyelesaikan penulisan laporan skripsi ini. Dengan rasa hormat, ucapan terima kasih penulis haturkan kepada seluruh pihak terkait yang turut membantu dan terlibat dalam penyusunan laporan ini dari awal hingga akhir.

Dalam penulisan laporan tugas akhir ini, penulis menyadari adanya beberapa kekurangan yang suatu saat diharapkan bisa dikembangkan lagi sehingga menjadi lebih baik. Penulis mengharapkan kritik dan saran yang bersifat membangun agar dapat dijadikan bahan pembelajaran. Penulis juga berharap penelitian ini dapat memberikan manfaat dan wawasan yang berguna.

Surabaya, 11 Juni 2020

Penulis

### **UCAPAN TERIMA KASIH**

<span id="page-6-0"></span>Dengan izin dan ridho Allah SWT, penelitian dan laporan ini berhasil terselesaikan. Selain itu, dengan segala hormat, ucapan terima kasih yang sebesar – besarnya diucapkan kepada seluruh pihak terkait yang telah membantu atas selesainya laporan skripsi ini. Tanpa bantuan dan dukungan mereka, laporan ini tidak akan terselesaikan dengan baik. Ucapan terima kasih saya ucapkan kepada :

- 1. Kedua orang tua yang telah memberikan do'a, dukungan penuh, kasih dan sayang serta kesabaran hingga segala bentuk masukannya selama ini sehingga dapat membantu dalam pengerjaan skripsi ini.
- 2. Bapak Prof. Dr. Ir. Akhmad Fauzi, M.MT selaku Rektor UPN "Veteran" Jawa Timur
- 3. Ibu Dr. Ir. Ni Ketut Sari, MT selaku dekan Fakultas Ilmu Komputer UPN "Veteran" Jawa Timur
- 4. Bapak Budi Nugroho, S.Kom. M.Kom selaku kepala program studi Teknik Informatika Fakultas Ilmu Komputer UPN "Veteran" Jawa Timur
- 5. Ibu Retno Mumpuni, S.Kom, M.Kom selaku dosen pembimbing 1 yang dengan sabar membimbing, mengarahkan serta memberikan masukan sejak awal penelitian ini berlangsung hingga akhir
- 6. Bapak Fawwaz Ali Akbar, S.Kom, M.Kom selaku dosen pembimbing 2 yang dengan sabar membimbing, mengarahkan serta memberikan masukan sejak awal penelitian ini berlangsung hingga akhir
- 7. Bapak dan Ibu dosen program studi Teknik Informatika UPN "Veteran" Jawa Timur yang telah mendidik dan memberikan ilmunya sehingga penulis memiliki bekal untuk dapat melakukan penelitian ini
- 8. Tim Hehe: Bari Hade Variant Wahono, Irfansyah Rizal,Wysnu Ari Sugianto, dan Yuzril Fadhil Muhammad yang selalu mengingatkan, menemani, menghibur dan menyemangati dalam pengerjaan skripsi ini.
- 9. Tak lupa juga, ucapan terima kasih ini penulis sampaikan kepada teman teman angkatan 2015 terutama pada kelas B, serta pihak – pihak lain yang terkait yang tidak disebutkan atas segala bentuk kepeduliannya dan keterlibatannya dalam pengerjaan penelitian ini.

### **DAFTAR ISI**

<span id="page-8-0"></span>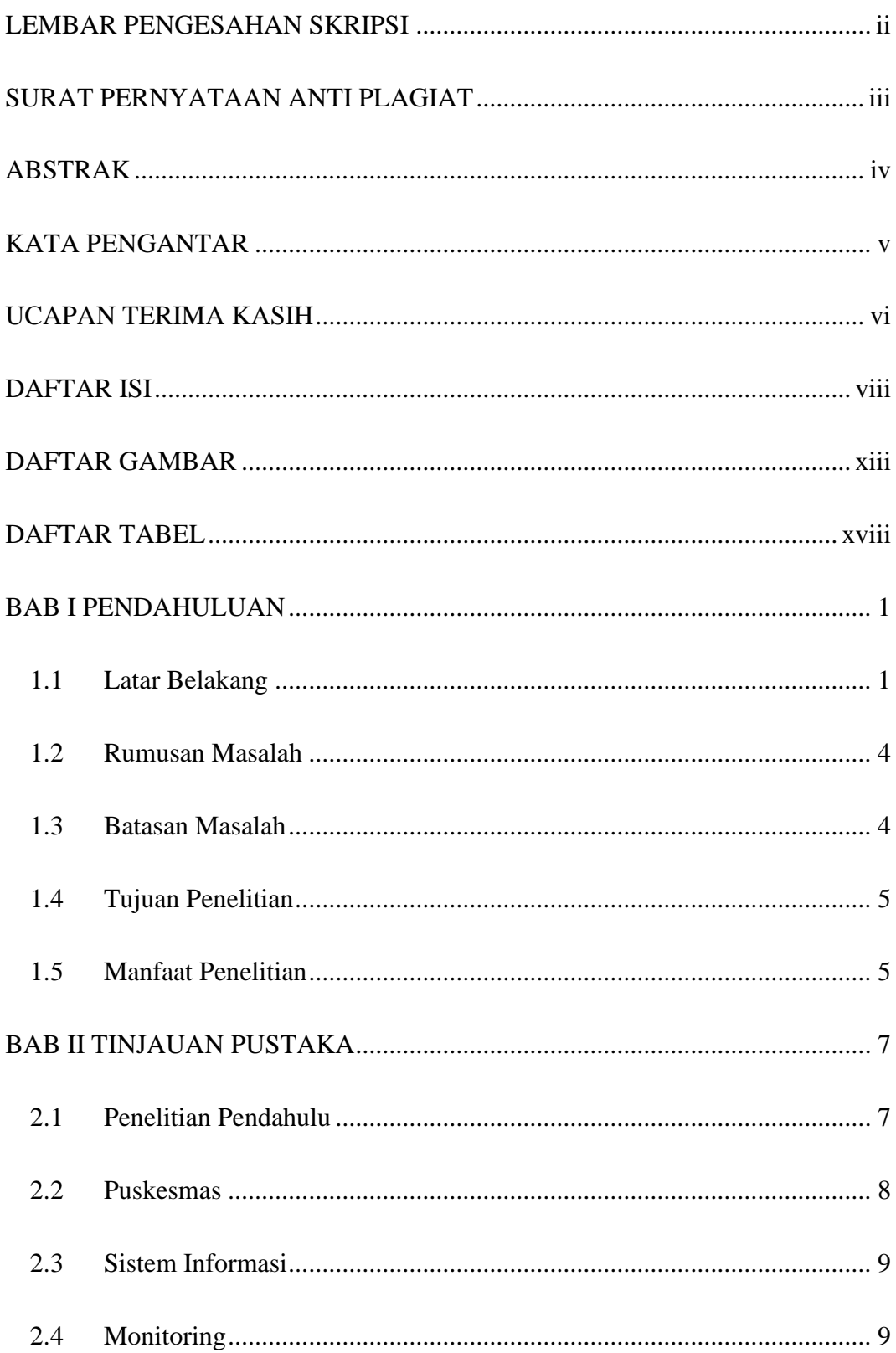

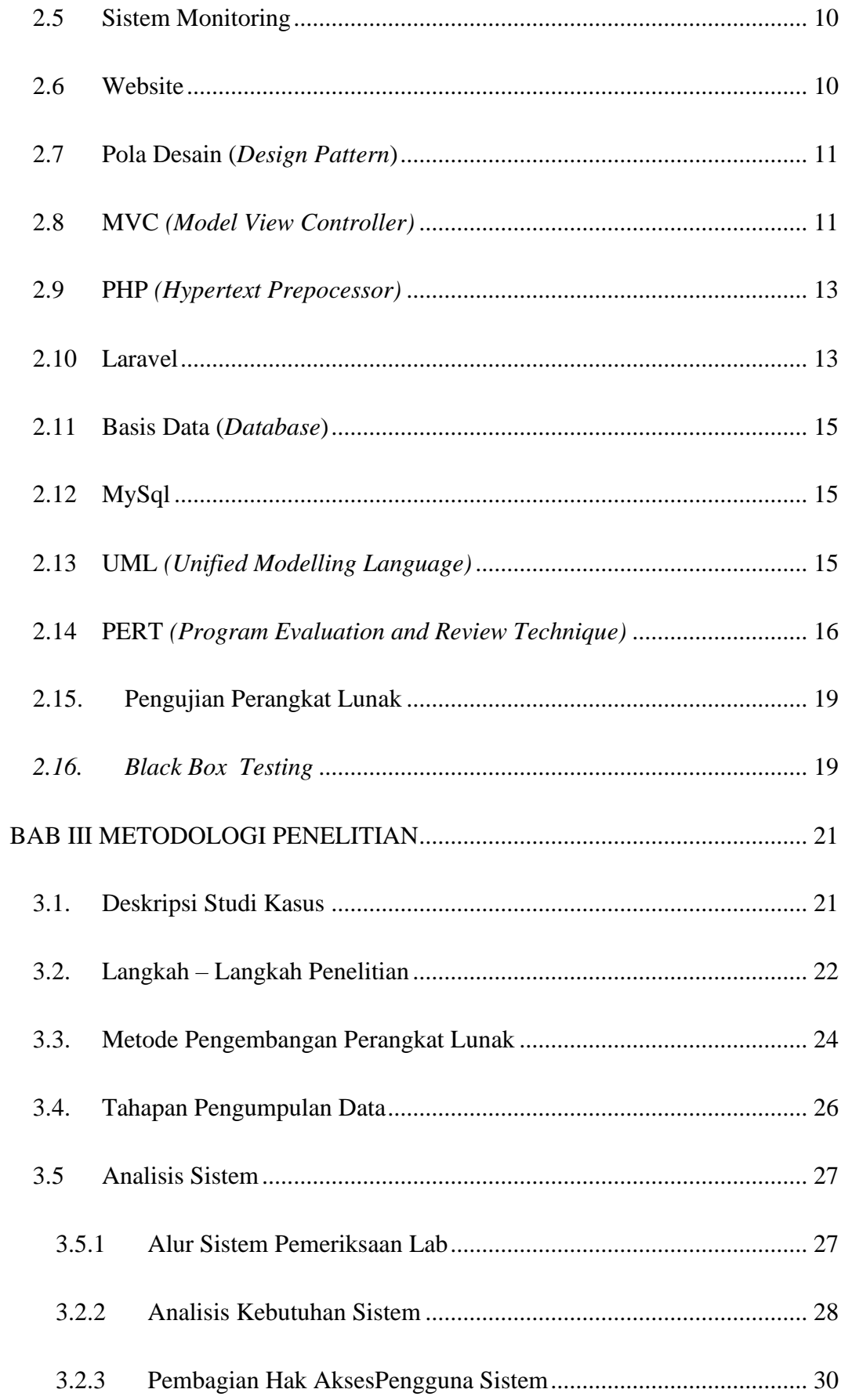

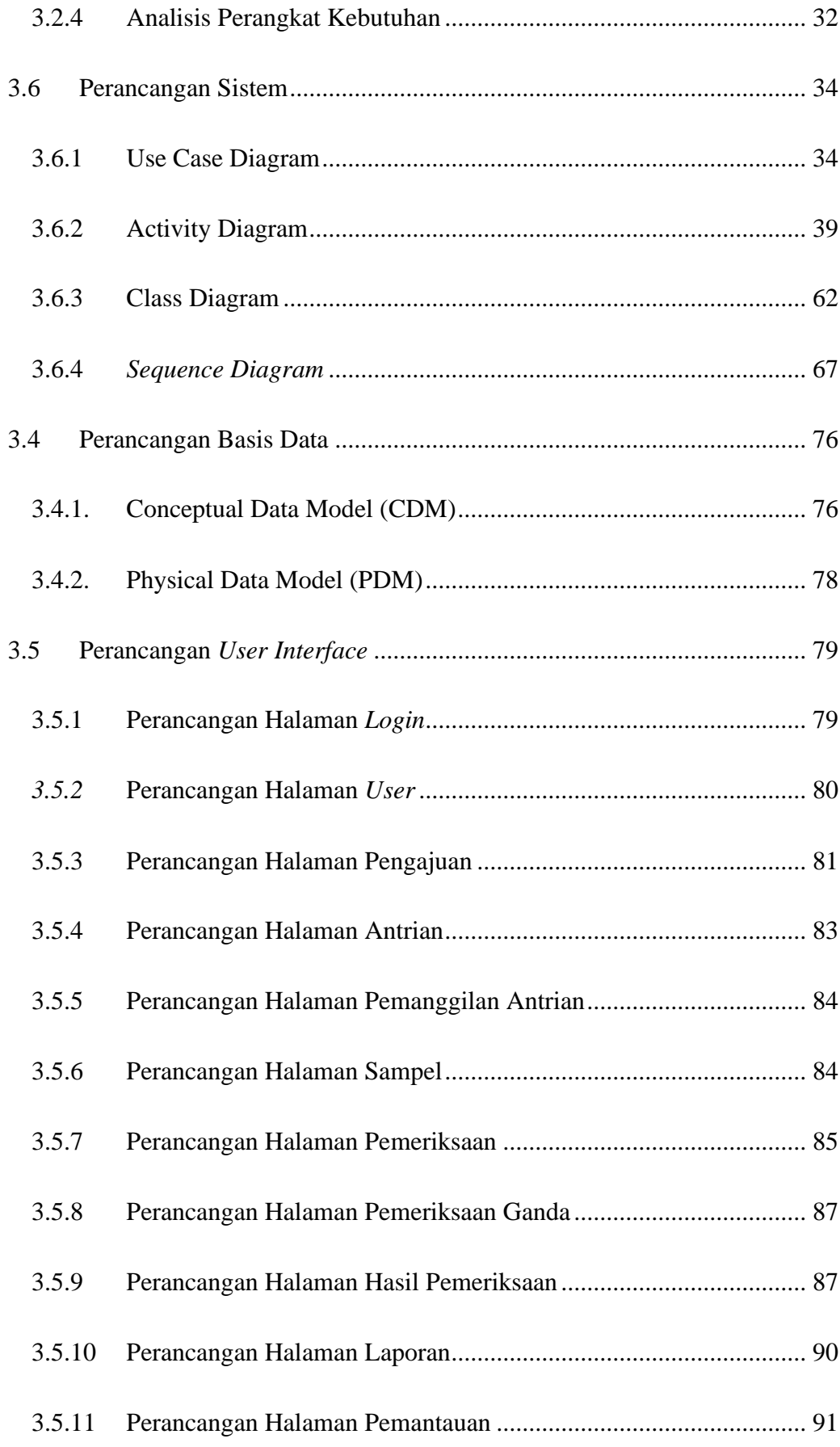

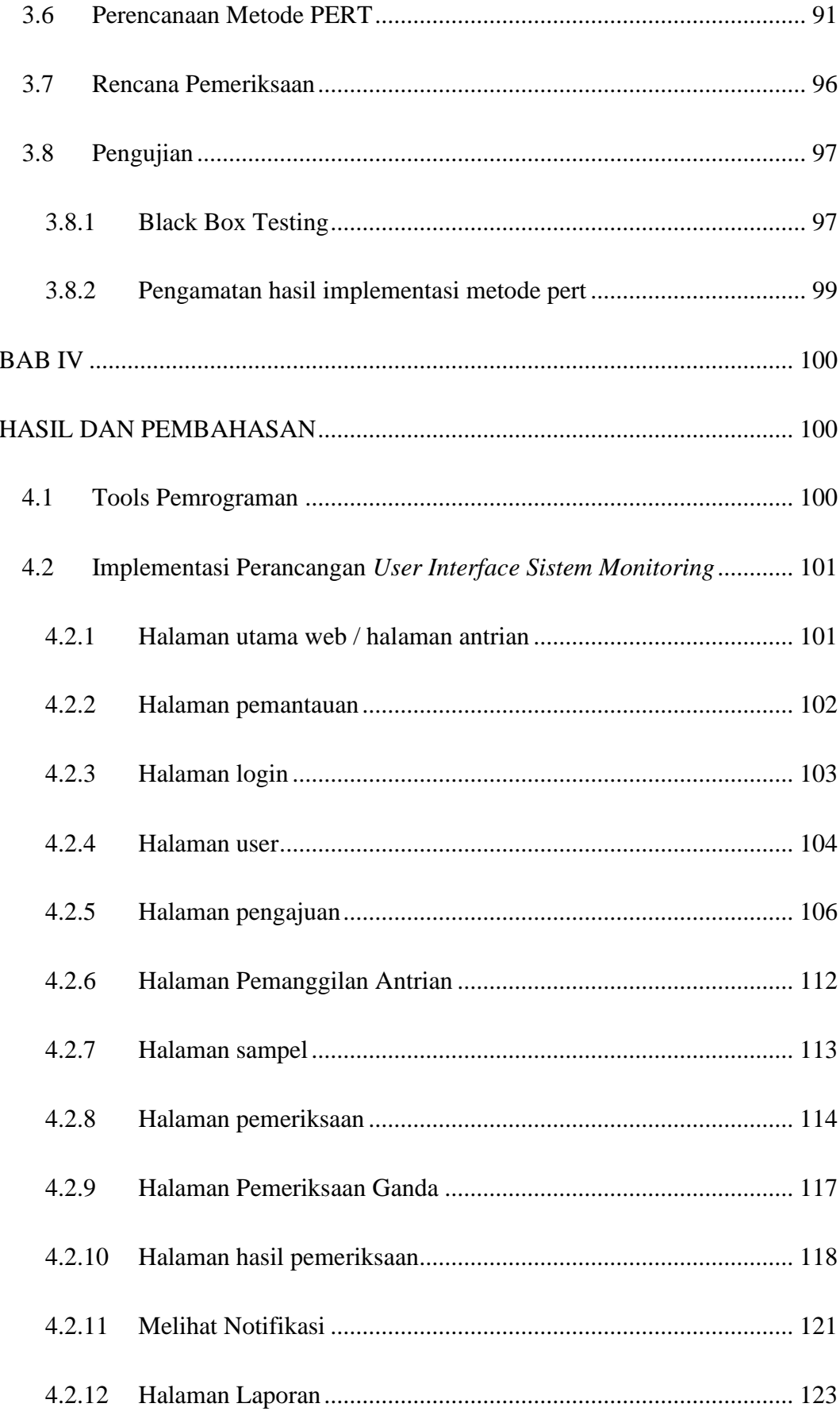

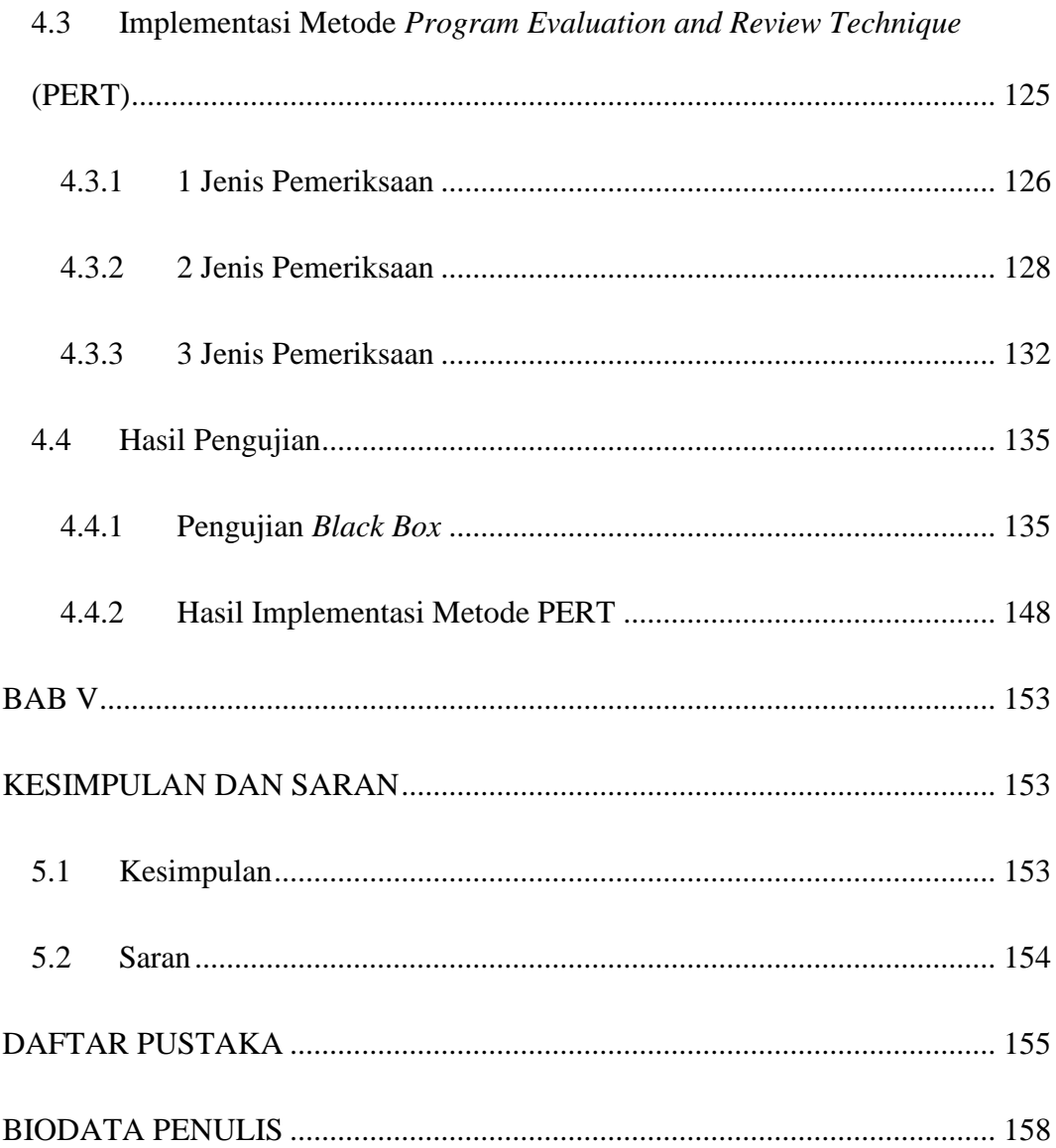

### **DAFTAR GAMBAR**

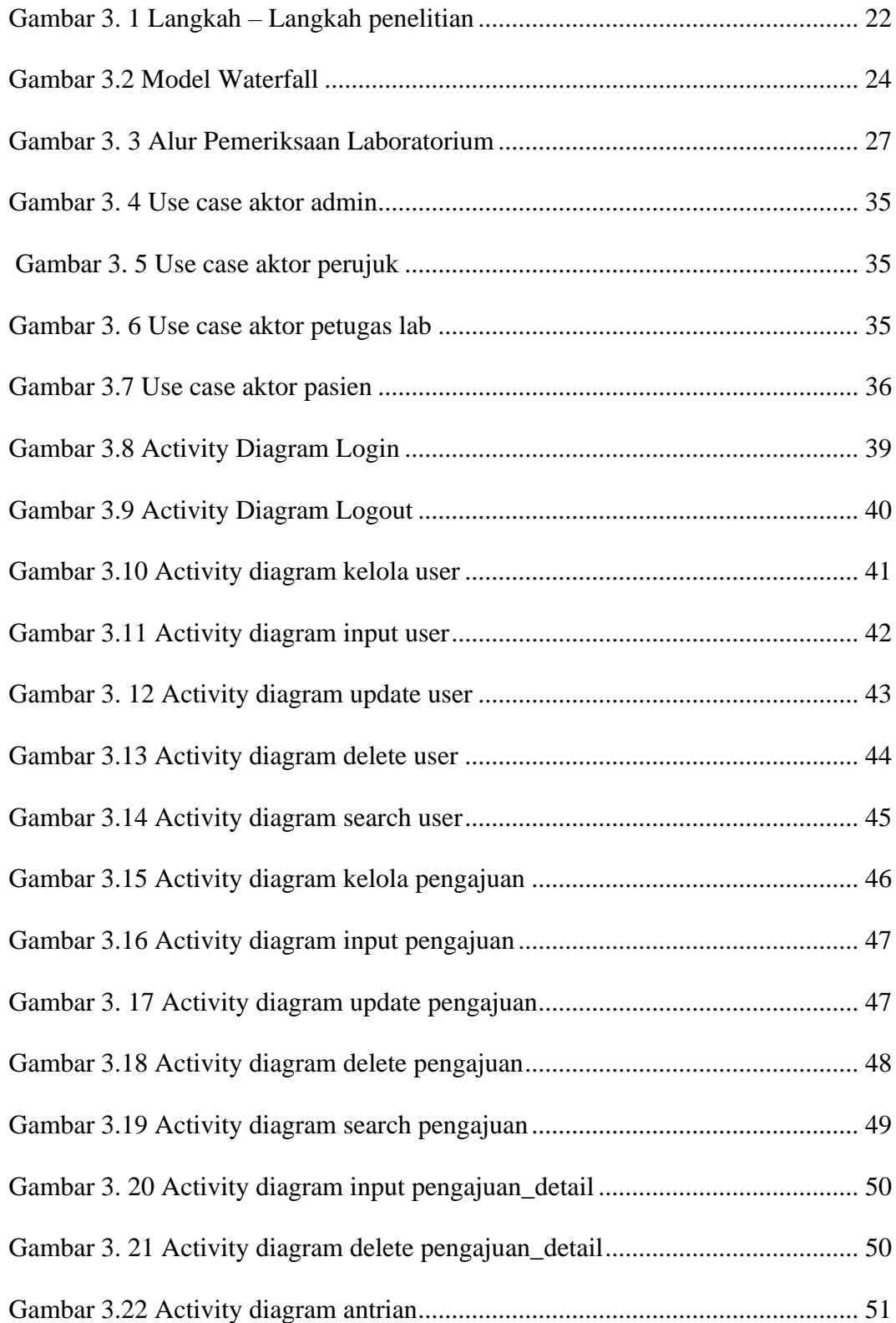

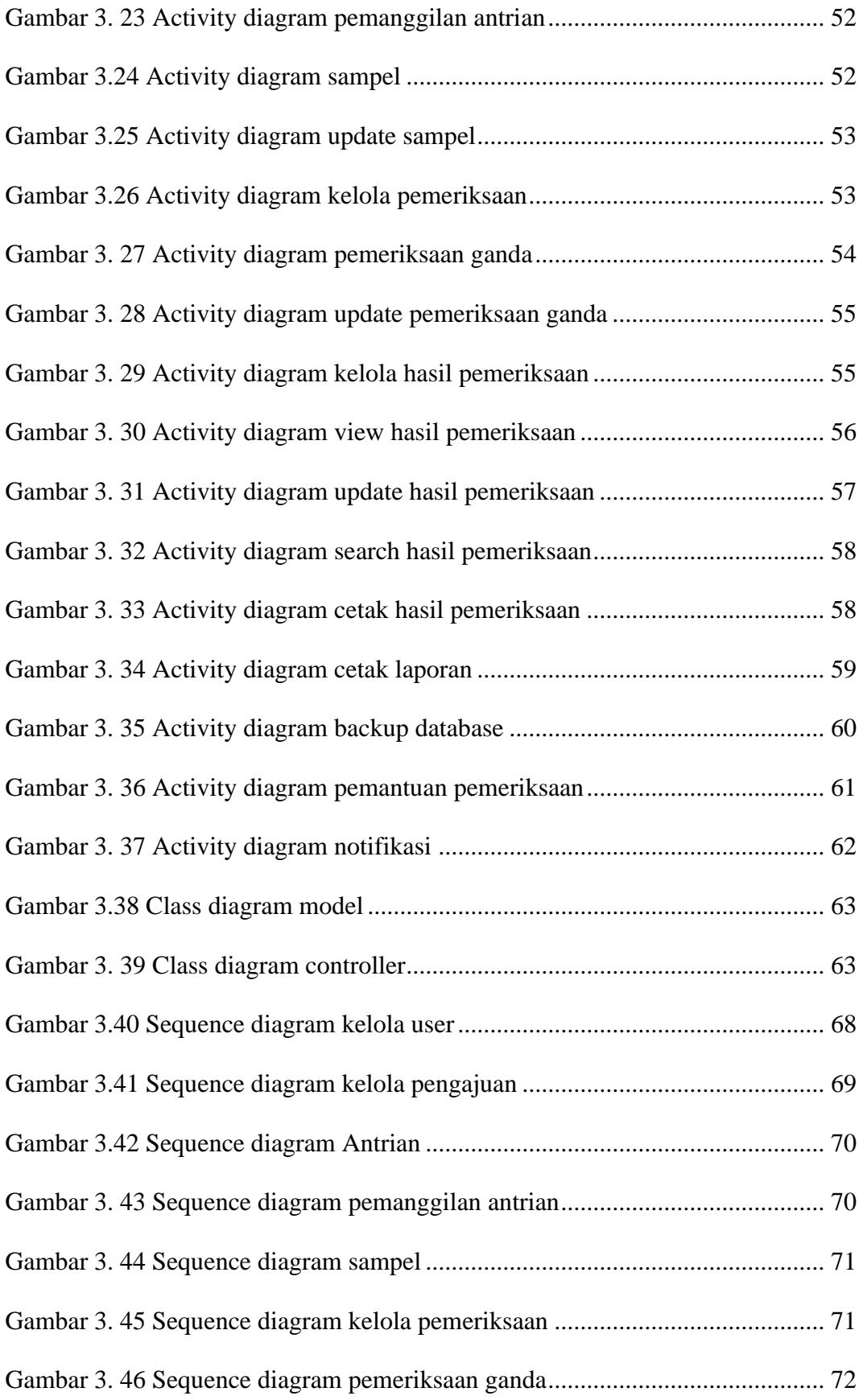

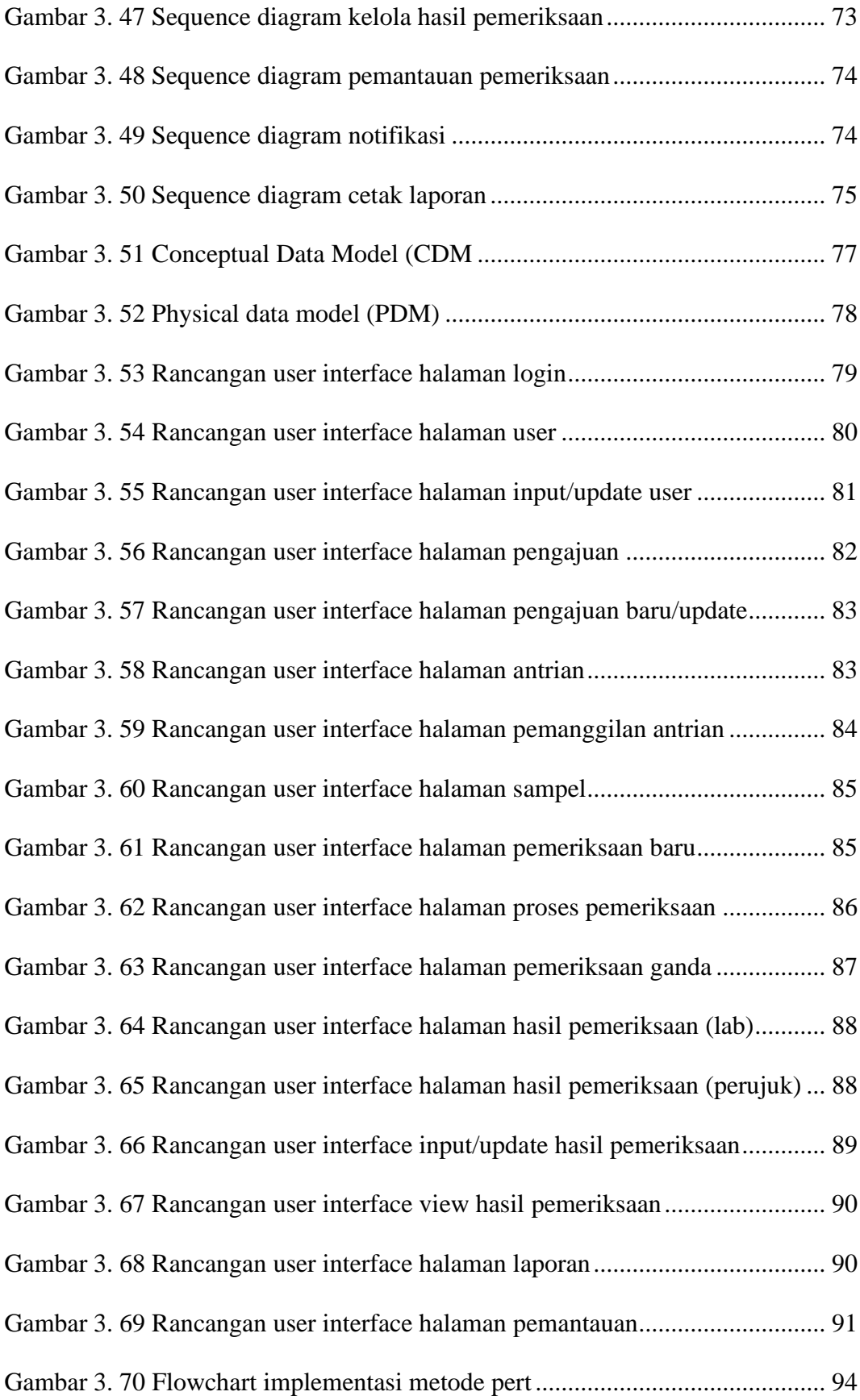

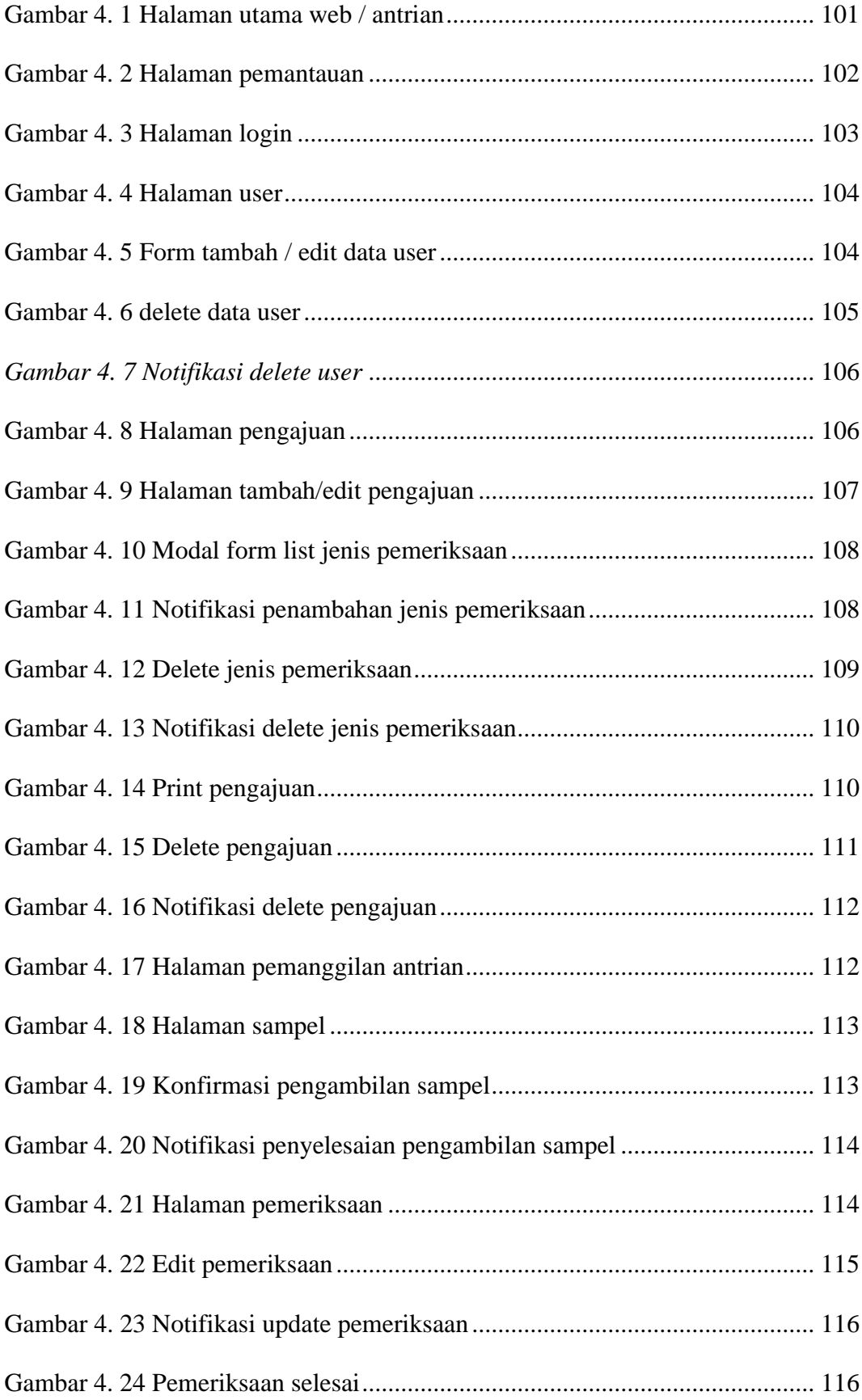

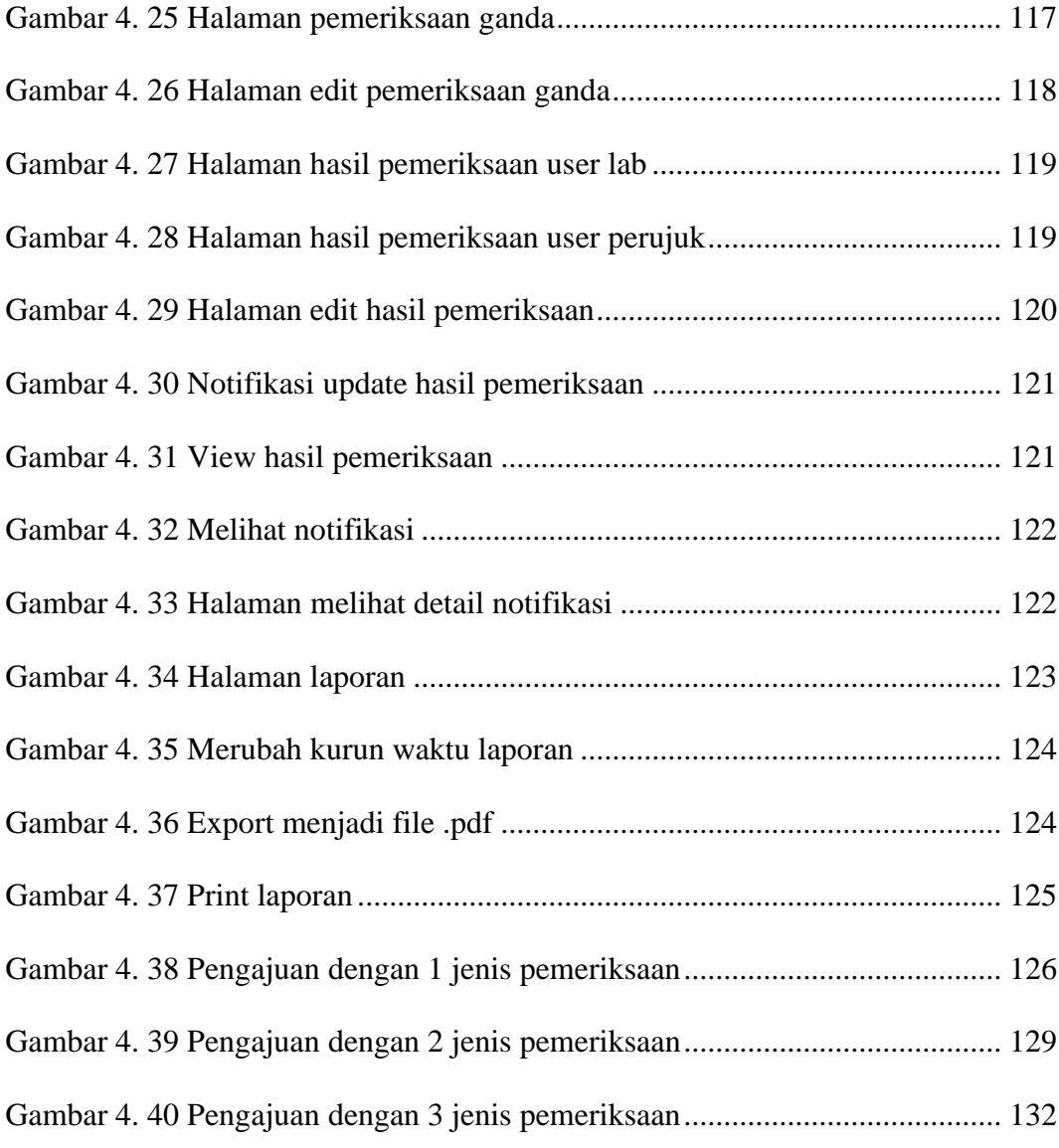

### **DAFTAR TABEL**

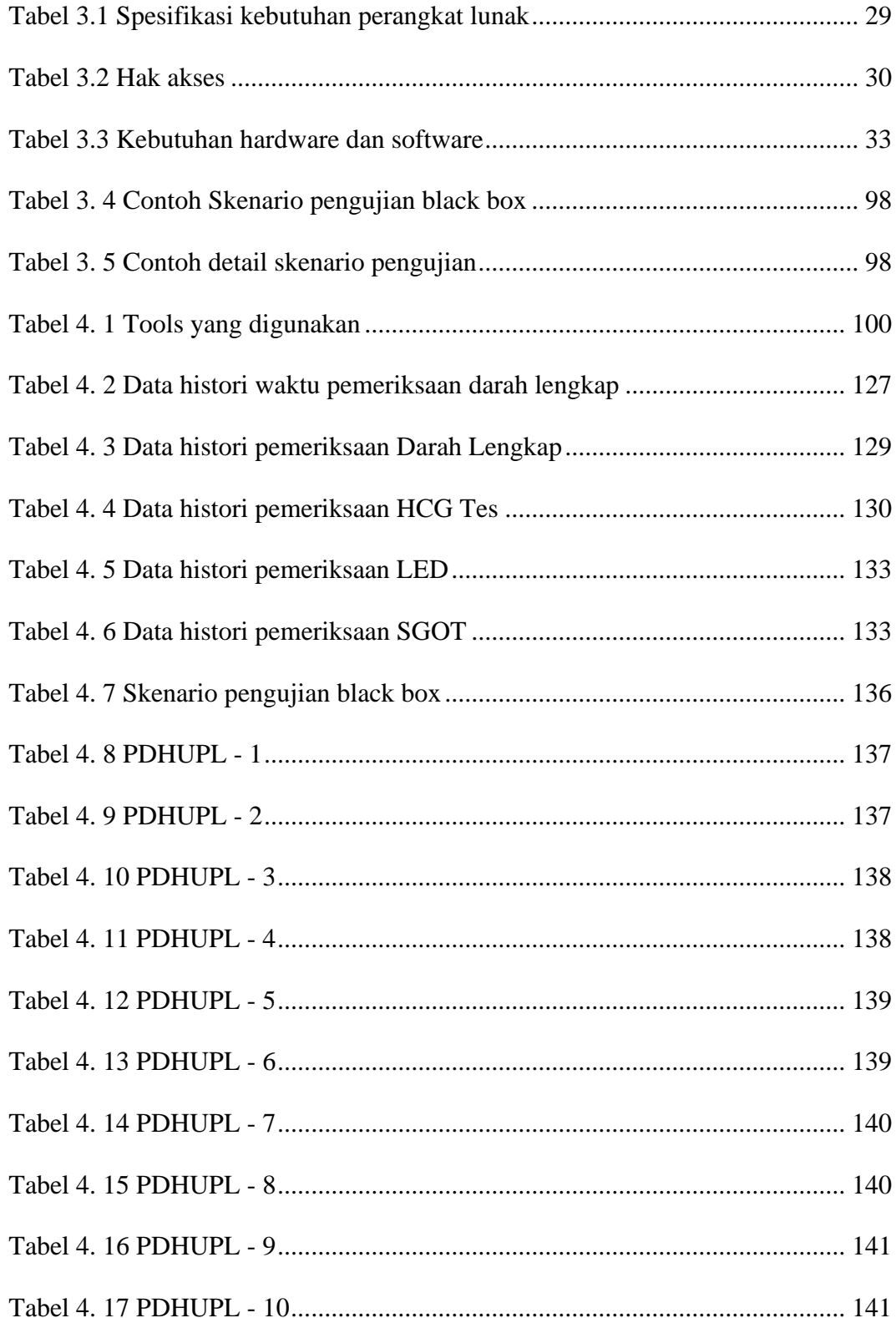

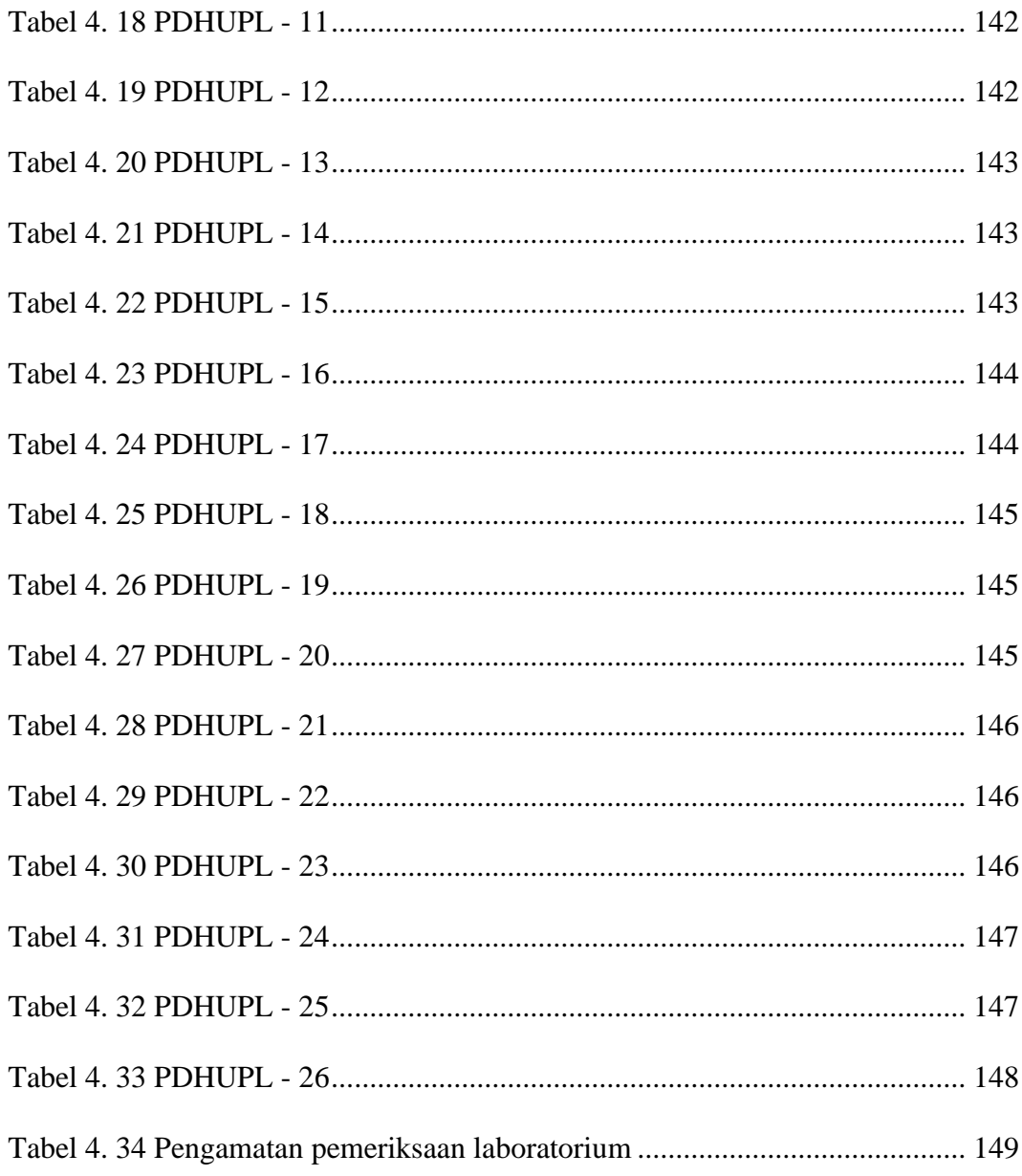